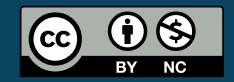

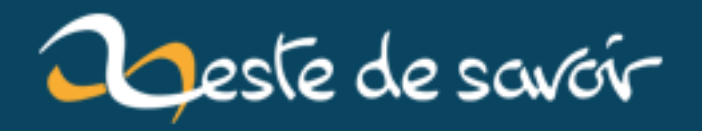

# **Finances & Maths : le crédit immobilier**

**13 avril 2020**

# **Table des matières**

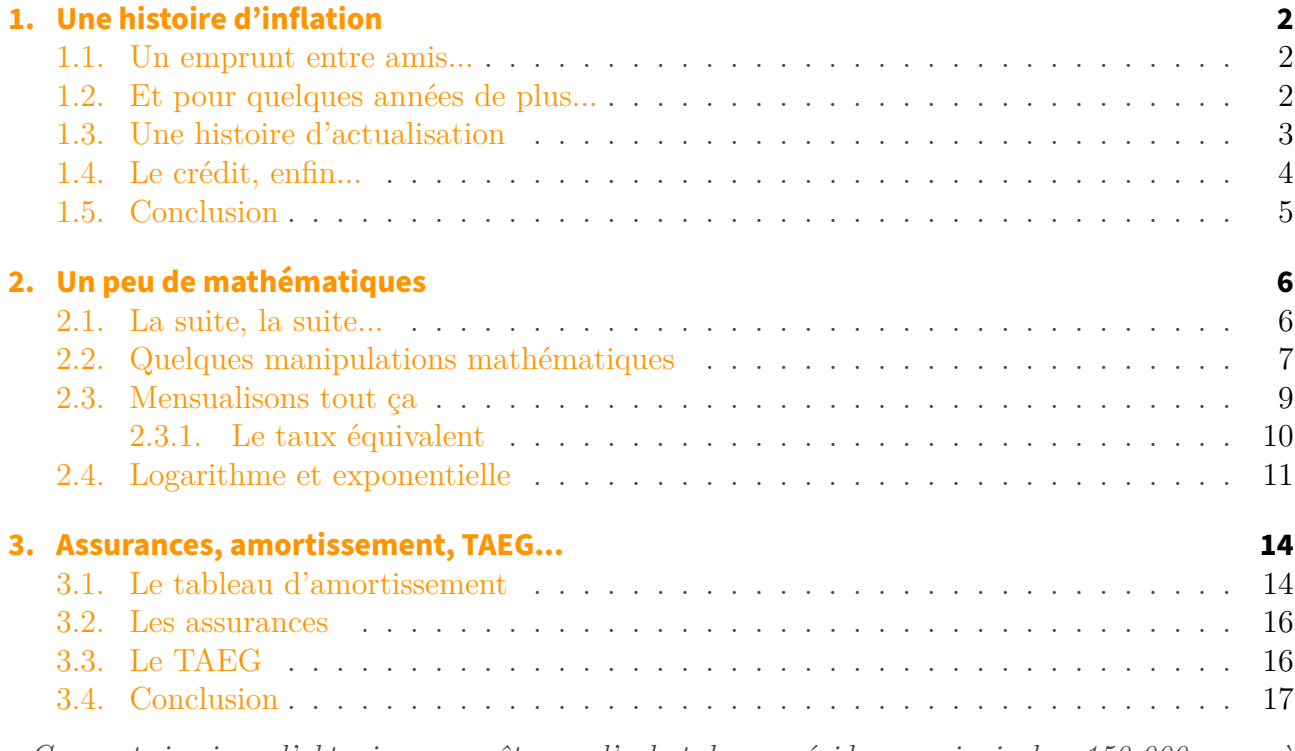

*« Ça y est, je viens d'obtenir mon prêt pour l'achat de ma résidence principale : 150 000 euros à un taux de 1,35% sur 25 ans, avec assurance à 0,23% ».*

Que signifient tous ces chiffres ? Combien vais-je payer au final ? Comment ça marche un crédit immobilier ?

Le but de ce tutoriel est de vous parler un peu de tout ça. Il nous donnera l'occasion de parler un peu finance mais aussi mathématiques. On va y croiser des suites, des logarithmes et des exponentielles. C'est parti.

### <span id="page-3-1"></span><span id="page-3-0"></span>**1.1. Un emprunt entre amis...**

Imaginons que je vous emprunte 100€ et que je vous promette de vous les rendre l'année prochaine. 100€ empruntés, 100€ rendus. C'est un bon deal, non ?

Mmmh, attendez, me direz-vous. Il se trouve que l'inflation à l'heure actuelle est de 2%. Ce qui signifie que le prix des choses augmente en moyenne de 2% par an. Un objet qui coûte 100€ aujourd'hui coûtera 102€ l'année prochaine.

*— Pour que je puisse conserver mon pouvoir d'achat, il faudrait donc que, pour les 100€ que je*

*te prête maintenant, tu m'en rendes 102 l'année prochaine.*

*— Mais c'est du vol. Faux-frère !*

*— Tu as deux solutions : soit m'emprunter l'argent et profiter de ton achat dès maintenant en payant l'année prochaine, soit économiser cette année pour faire ton achat l'année prochaine. Or avec l'inflation, le prix de ton objet aura augmenté. Ce ne sera donc pas 100€ que tu devras économiser, mais 102. De plus, en te prêtant les 100€ maintenant, je me prive d'un achat de 100€ et je le reporte à l'année prochaine. Or l'année prochaine mon achat coûtera 102€. Inflation, tout ça...*

*— Ah oui, j'avais pas vu les choses de cette façon...*

**Reprenons tout ça :** Si j'emprunte 100 sur un an à un taux de 2%, je dois rembourser 102, ce qui fait  $100 \times 1,02$ .

D'une manière générale :

i

L'emprunt d'un capital  $K$  sur un an à taux i entraîne un remboursement  $R$  de :

 $R = K(1 + i)$ 

*(Pour un taux à 2%, i* = 0,02)

### <span id="page-3-2"></span>**1.2. Et pour quelques années de plus...**

*— Finalement, je vais avoir du mal à te rembourser l'année prochaine, mais plutôt dans deux ans. Je te devrai 104, c'est ça ?*

*— Hum, c'est pas aussi simple...*

Avec l'inflation, les prix prennent 2% chaque année. L'année prochaine, les 100€ auront pris 2%, donc 102€. Mais l'année d'après, ce sont les 102€ qui prennent 2%. Ce qui revient plutôt à 104,04€.

*— Ah oui...*

C'est ce qu'on appelle **les intérêts composés** : les intérêts de cette année *produisent* eux-mêmes des intérêts l'année prochaine.

*— Ah la vache !*

Ah oui, l'inflation est un phénomène très destructeur de valeur. Une inflation identique chaque année ne produit pas une augmentation linéaire des prix, mais une augmentation exponentielle... *(Mais rassurez-vous, c'est aussi un phénomène très constructeur si on peut l'utiliser à son avantage, par exemple dans les investissements : un capital placé à un certain taux d'intérêt n'augmente pas linéairement, mais lui aussi de manière exponentielle.)*

Du coup :

Avec un taux d'inflation i :

- au bout d'un an,  $R = K(1 + i)$
- au bout de deux ans,  $R = K(1 + i) \times (1 + i) = K(1 + i)^2$
- au bout de trois ans,  $R = K(1+i)^3$

Soit pour généraliser :

i

Un capital K, remboursé à la  $n$ -ème année au taux annuel de  $i$ , entraîne un remboursement R de :

$$
R = K(1+i)^n
$$

**Attention :** *pour l'instant, je parle d'un capital remboursé en année* n*, pas d'un remboursement mensuel sur* n *années, comme pour un crédit immobilier. Mais on y arrive bientôt.*

### <span id="page-4-0"></span>**1.3. Une histoire d'actualisation**

*— Ici, nous allons changer un peu de perspective. On va arrêter de parler d'inflation, mais plutôt d'actualisation.*

*— C'est quoi cette bête-là ?*

*— Bouge pas, je t'explique.*

Si tu m'empruntes 100€ cette année, je te réclamerai 102 l'année prochaine. C'est parce que j'estime que 102€ l'année prochaine valent **actuellement** 100€. En fait ce que tu me rembourseras l'année prochaine doit avoir une **valeur actualisée** (c'est-à-dire une valeur ramenée à l'heure actuelle) de 100€.

Ainsi on peut réécrire la formule précédente en :

$$
K = \frac{R}{1+i}
$$

et pour un remboursement dans n années :

$$
K = \frac{R}{(1+i)^n}
$$

Ce qui se lit :

La valeur du remboursement, **actualisée** (à sa valeur actuelle), doit être égal au capital emprunté.

*Ici on voit que le remboursement est actualisé par le facteur*  $(1 + i)$  *la première année*,  $(1 + i)^2$ *la deuxième année*...  $(1 + i)^n$  *la n-ième année.* 

Tu vois donc que les 102 que tu me rembourseras l'année prochaine (R), en valeur actualisée, c'est-à-dire divisés par  $(1 + i)$ , valent aujourd'hui 100€, c'est-à-dire le montant que je te prête  $(K).$ 

### <span id="page-5-0"></span>**1.4. Le crédit, enfin...**

#### *— Et pour un crédit immobilier alors ?*

Ici, on va parler d'un **crédit amortissable à taux fixe**. C'est le type de crédit dominant, d'ailleurs tu n'as sûrement jamais entendu ton banquier te parler d'autres types de crédits, mais sache que ça existe : crédit à taux variable, crédit à taux capé, crédit *in fine*, crédit à intérêts fixes, crédit à amortissement fixe...

Dans ce type de crédit, tu rembourses une mensualité fixe pendant plusieurs années (10, 15, 20, 25 ans...)

Imaginons que ce que le banquier veuille, c'est que la somme de tes remboursements soit égale au capital qu'il t'a prêté. Si on appelle  $K$  le capital et  $A$  ce que tu lui rembourses chaque année (ce qu'on appelle une annuité), il faut donc que :

$$
K = A + A + A + \dots + A + A
$$

Oui, mais le prêt est assorti d'un certain taux d'intérêt. Ce taux d'intérêt, c'est **un taux d'actualisation**. En fait, ce que le banquier veut, c'est que la somme de tes remboursements **actualisés** soit égale au capital qu'il t'a prêté.

Or on l'a vu, le remboursement est actualisé par le facteur  $(1 + i)$  la première année,  $(1 + i)^2$  la deuxième année...  $(1 + i)^n$  la *n*-ième année...

La formule du remboursement devient donc, pour un remboursement sur  $n$  années :

$$
K = \frac{A}{1+i} + \frac{A}{(1+i)^2} + \frac{A}{(1+i)^3} + \ldots + \frac{A}{(1+i)^n}
$$

Voici donc la formule d'un prêt immobilier. Elle met en relation le capital emprunté, le remboursement, le taux d'intérêt et le nombre d'années de remboursement. En connaissant trois de ces variables (par exemple le capital, le taux et le nombre d'années), on peut calculer la quatrième (ici le remboursement annuel).

**Note 1 :** on va raisonner en annuités pour nos calculs, même si un crédit immobilier se calcule plutôt en mensualités. Nous verrons plus tard comment mensualiser tout ça (ce n'est pas trivial : il y a une histoire de taux proportionnel et de taux équivalent).

**Note 2 :** l'actualisation est une des notions de base en mathématiques financières. C'est une notion utilisée lorsqu'on raisonne en terme de **flux financiers étalés sur plusieurs années** (ce que rapporte un investissement par exemple).

Par exemple si on doit racheter une entreprise qui va générer 10 000€ de bénéfices annuels pendant 10 ans, on ne peut pas dire qu'elle vaut 100 000€. Chacun de ces bénéfices annuels devra être *actualisé* en fonction de son année de production, et en fonction d'un taux d'actualisation qui va prendre en compte l'inflation, le risque lié à l'entreprise...

Il existe d'ailleurs en banque et assurance le métier d'**actuaire**. C'est celui qui est chargé d'évaluer la valeur et le risque des actifs financiers, le montant des primes d'assurance...

### <span id="page-6-0"></span>**1.5. Conclusion**

### *— OK, mais le banquier du coup, il prend quoi comme taux ? L'inflation ?*

Il doit en tenir compte. Mais il doit aussi tenir compte d'autres choses, dont notamment les taux directeurs de la Banque Centrale, le risque lié au profil du client, la marge bénéficiaire de la banque... bref, la détermination du taux est affaire de spécialistes. Concentrons-nous plutôt sur les calculs côté client.

Sauf que la formule donnée plus haut n'est pas manipulable en l'état, il va falloir la triturer un peu pour la rendre exploitable. Rendez-vous donc dans le prochain chapitre qui sera un peu plus mathématique, on va y parler **suite géométrique, logarithme et exponentielle**.

### <span id="page-7-1"></span><span id="page-7-0"></span>**2.1. La suite, la suite...**

Reprenons donc la formule vue plus haut :

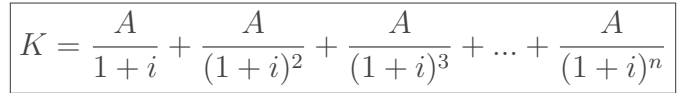

– *Cela ressemble vachement à la somme des termes d'une suite géométrique, non ? — Euh...*

On va essayer de se rappeler un peu des mathématiques du lycée. Une suite, en mathématiques, c'est, ben euh, une suite de nombres, les uns à la suite des autres. Ça peut être la suite des nombres entiers, la suite des nombres pairs, une suite complètement aléatoire, la suite des multiples de trois...

Il existe deux types de suites particulièrement étudiées (notamment parce qu'on peut faire facilement des calculs dessus, contrairement à une suite aléatoire par exemple) :

- **les suites arithmétiques** : elles sont générées en partant d'un nombre (le terme initial) et en rajoutant un nombre fixe à chaque fois. Ainsi, en partant de 1 et en rajoutant 3 à chaque fois, on obtient la suite  $1 - 4 - 7 - 10 - 13 - \dots$
- **les suites géométriques** : elles sont générées en partant d'un nombre (le terme initial) et en multipliant par un nombre fixe à chaque fois. Ainsi, en partant de 1 et en multipliant par 3 à chaque fois, on obtient la suite  $1 - 3 - 9 - 27 - 81 - \dots$

### i

Le nombre que l'on rajoute ou par lequel on multiplie à chaque itération s'appelle **la raison de la suite**.

Ainsi, la suite géométrique de terme initial 1 et de raison q sera la suite :  $1, q, q^2, q^3, q^4...$ 

Or regardez notre formule du crédit immobilier :

- le premier terme de la formule est  $\frac{A}{1+i}$
- si on le multiplie par  $\frac{1}{1+i}$ , on obtient  $\frac{A}{(1+i)^2}$ , qui est le deuxième terme de la somme
- si on multiplie ce deuxième terme par  $\frac{1}{1+i}$ , on obtient  $\frac{A}{(1+i)^3}$ , qui est le troisième terme
- et ainsi de suite...

Dans notre formule, K est donc bien égal à la somme des termes d'une suite géométrique, de terme initial  $\frac{A}{1+i}$  et de raison  $\frac{1}{1+i}$ .

Or, magie des suites géométriques, il existe une formule permettant de calculer une telle somme. En retrouvant nos souvenirs du lycée, ou en allant [sur la page Wikipédia des suites géométriques](https://fr.wikipedia.org/wiki/Suite_g%C3%A9om%C3%A9trique) [,](https://fr.wikipedia.org/wiki/Suite_g%C3%A9om%C3%A9trique) ou alors en regardant [ce tutoriel](https://zestedesavoir.com/tutoriels/829/introduction-aux-suites-et-series/sommes-partielles/#4-15094_suites-geometriques)  $\mathfrak{C}$ , on obtient la formule :

$$
u_0(1 + q + \dots + q^{n-1}) = u_0 \frac{1 - q^n}{1 - q} \quad (\text{si } q \neq 1)
$$

Démontrons cette formule :

#### Démonstration

Soit :  $S = u_0(1 + q + \cdots + q^{n-1})$ — Multiplions par  $q$ . On obtient :  $qS = u_0(q + q^2 + \cdots + q^n)$ — Soustrayons les deux expressions terme à terme. On obtient :  $S - qS = u_0 - u_0 q^n$ Donc:  $S(1-q) = u_0(1-q^n)$ On arrive bien à la formule indiquée : n

$$
S = u_0 \frac{1 - q^n}{1 - q}
$$

### <span id="page-8-0"></span>**2.2. Quelques manipulations mathématiques**

Faisons quelques manipulations de notre formule, en mettant en facteur le premier terme :

$$
K = \frac{A}{1+i} + \frac{A}{(1+i)^2} + \frac{A}{(1+i)^3} + \dots + \frac{A}{(1+i)^n}
$$
  

$$
K = \frac{A}{1+i} \left( 1 + \frac{1}{1+i} + \frac{1}{(1+i)^2} + \dots + \frac{1}{(1+i)^{n-1}} \right)
$$

*Remarquez bien que comme on a factorisé le premier terme, le dernier terme n'est plus en puissance n mais en puissance*  $n - 1$ .

On retrouve bien une expression de la forme :

$$
K = u_0(1 + q + \dots + q^{n-1})
$$
 avec  $u_0 = \frac{A}{1+i}$  et  $q = \frac{1}{1+i}$ 

Ce qui nous donne, en appliquant la formule :

$$
K = u_0 \frac{1 - q^n}{1 - q} = \frac{A}{1 + i} \frac{1 - \left(\frac{1}{1 + i}\right)^n}{1 - \frac{1}{1 + i}}
$$

Simplifions cette expression :

— Le dénominateur  $1 - \frac{1}{1+1}$  $\frac{1}{1+i}$  peut se factoriser en  $\frac{(1+i)-1}{1+i} = \frac{i}{1+i}$ Le dénommateur  $1 + i$  peut se ractoriser en  $1+i$ <br>qui se simplifie avec le  $1 + i$  au dénominateur de  $\frac{A}{1+i}$ 

On obtient  $K = \frac{A}{i}$  $\frac{A}{i}(1-\frac{1}{(1+i)^n})$ Qui peut s'écrire :

$$
K = \frac{A}{i}(1 - (1 + i)^{-n})
$$

 $(car, on le rappelle, \frac{1}{x^n} = x^{-n})$ 

Voilà donc la formule qui donne le capital emprunté. Elle permet de répondre à la question : connaissant ma capacité annuelle de remboursement A, quelle somme puis-je emprunter au taux i sur *n* années?

Une question plus courante est : connaissant le taux i et la somme que je veux emprunter, **quel sera mon remboursement annuel ?** Pour cela, il faut isoler A dans la formule ci-dessus, ce qui donne :

$$
A = \frac{iK}{1 - (1 + i)^{-n}}
$$

Il nous reste à chercher la formule donnant le nombre d'années de remboursement en fonction des autres critères.

En manipulant la formule  $A = \frac{iK}{1 - (1+i)^{-n}}$ , on obtient :

$$
(1+i)^{-n} = 1 - \frac{iK}{A}
$$

Problème : comment faire lorsque l'inconnue que l'on cherche (ici n) est en exposant dans l'expression ? **On utilise les logarithmes**. *Qu'es acquo* ? Encore un souvenir des années lycée.

#### Le logarithme népérien

*(Note : je fais un chapitre plus détaillé plus loin sur ces notions, pour l'instant on va aller à l'essentiel)*

Il s'agit d'une fonction (notée ln pour *logarithme népérien*, sachant qu'il existe d'autres logarithmes) qui a pour faculté de transformer les multiplications en additions. Ce qui se traduit par :

$$
\ln(a \times b) = \ln a + \ln b
$$

De même, on a, pour les divisions

$$
\ln(\frac{a}{b}) = \ln a - \ln b
$$

Sachant qu'une puissance n'est qu'une succession de multiplications, on a la propriété suivante :

 $\ln(a^n) = \ln(a \times a \times a \times a \dots \times a)$ 

Or la propriété du logarithme nous donne :

$$
\ln(a \times a \times a \times a \dots \times a) = \ln a + \ln a + \ln a + \dots + \ln a
$$

D'où

$$
\ln(a^n) = n \ln a
$$

Vous le voyez, cela a permis de sortir l'inconnue n de sa position d'exposant, ce qui va permettre de continuer la résolution de notre équation. Reprenons donc :

$$
(1+i)^{-n} = 1 - \frac{iK}{A}
$$

$$
\ln(1+i)^{-n} = \ln\frac{A - iK}{A}
$$

En utilisant les propriété des logarithmes pour la puissance et la division, on obtient :  $-n \ln(1 + i) = \ln(A - iK) - \ln(A)$  $D'$ où :

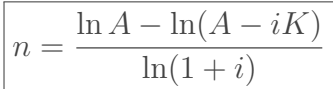

## <span id="page-10-0"></span>**2.3. Mensualisons tout ça**

— *Depuis tout à l'heure, on parle d'annuités. Pour les mensualités, il suffit de diviser par 12, c'est ça ?*

*— Non. L'annuité, c'est ce qu'on aurait à rembourser par an si les intérêts étaient calculés tous les ans. Or pour un prêt normal ils sont calculés tous les mois, ce qui ne correspond pas exactement au même calcul.*

*— Comment ça ?*

*— Il faut refaire les calculs, mais avec un taux mensuel. Pour cela, il faut diviser ton taux annuel par 12. C'est ce qu'on appelle le taux proportionnel.*

*— Ben voilà, on divise donc l'annuité par 12.*

*— Non, regarde la formule de l'annuité : A* =  $\frac{iK}{1-(1+i)^{-n}}$ *. Pour calculer la mensualité, il faut diviser* i *par 12, sans oublier de multiplier* n *(le nombre d'années) par 12, vu que cette fois-ci on raisonne en nombre de mois.*

Ce qui donne :

$$
M = \frac{K(i/12)}{1 - (1 + \frac{i}{12})^{-n \times 12}}
$$

Ce qui, tu pourras t'en convaincre, n'est pas juste égal à l'annuité sur 12.

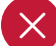

Attention : pour un prêt calculé mensuellement, un calcul d'annuité n'a plus aucune signification. Il n'indique pas ce qu'on doit payer par an. Pour savoir ce qu'on paye par an, il suffit de multiplier par 12 la mensualité, l'annuité ne signifie plus rien dans ce cas. L'annuité n'est une donnée pertinente que lorsque le calcul des intérêts se fait une fois par an.

<sup>—</sup> *Oui mais voilà. Un taux proportionnel par mois ne redonne pas exactement le taux annuel en douze mois.*

*<sup>—</sup> Ah ?*

*<sup>—</sup> Oui, souviens-toi du calcul d'inflation au début. 2% d'inflation ne donnait pas 4% sur 2 ans, mais* 4, 04*. C'est parce que les pourcentages ne s'additionnent pas. Or ici, avec le taux*

*proportionnel, on considère que sur un an, on additionne 12 fois 1/12ème du taux chaque mois. — Et donc ?*

*— Et donc il faut parler du taux équivalent.*

### <span id="page-11-0"></span>**2.3.1. Le taux équivalent**

i

Petit aparté ici, ce dont nous allons parler là ne concerne pas réellement les prêts immobiliers. C'est plutôt un calcul utilisé dans les investissements, mais comme il est toujours question de taux, j'ai trouvé intéressant de le mentionner là. Ça me permettra également d'introduire une nouveauté mathématique.

Soit i le taux mensuel. Souviens-toi de la formule utilisée lorsqu'on applique 12 fois un taux. Si  $V_i$  est notre capital initial et  $V_f$  notre capital final au bout d'un an (12 mois), on a :

$$
V_f = V_i (1+i)^{12}
$$

Du coup, si I est le taux annuel, utiliser  $\frac{I}{12}$  comme taux mensuel revient à multiplier en un an ton capital par  $(1 + \frac{I}{12})^{12}$ . Ce qui est légèrement supérieur à  $(1 + I)$ .

— *Ah mais du coup je me fais avoir sur mon crédit immobilier alors.*

*— Non ne t'inquiète pas, ce taux équivalent n'a pas vraiment d'impact sur un prêt. Tout simplement parce qu'un prêt immobilier ne multiplie pas ton capital. Par contre il est utile de le connaître quand il est question d'investissement ou d'inflation par exemple.*

On l'a vu sur l'inflation, un taux annuel de 2% donne sur 2 ans un taux équivalent de 4,04%, et non 4%.

Un autre exemple, c'est le livret A : son taux est actuellement de 0, 5%. Or il faut savoir que les intérêts sont versés sur ton livret tous les 15 jours. Le taux appliqué chaque quinzaine est donc  $\frac{0,005}{24}$ , ce qui fait que annuellement, ton capital n'est pas multiplié par 1,005 mais par  $(1+\frac{0,005}{24})^{24}$ Bon, ça fait pas une grande différence, je te l'accorde. Ce n'est pas ça qui va te rendre riche.

Mais du coup cet aparté va me donner l'occasion de te présenter un autre objet mathématique :

#### L'exponentielle

— *Imaginons que, dans un placement à taux annuel* x*, je me verse des intérêts tous les jours, toutes les heures ou même toutes les secondes. Est-ce que ça augmentera beaucoup mon capital ? Genre infiniment si je me verse des intérêts de manière continue ? — Ah la bonne blague.*

Imagine donc que pour un taux annuel  $x$ , je me verse mes intérêts toutes les  $n$  périodes, avec n qui devient très grand. Mathématiquement, cela revient à chercher la limite de l'expression qui calcule le taux équivalent, lorsque n tend vers l'infini. Ce qui s'écrit (là encore, souvenir du lycée) :

$$
\lim_{n \to \inf} (1 + \frac{x}{n})^n
$$

On aimerait bien que ce taux devienne infini, mais non. Les mathématiciens ont montré

que cette limite était finie. Et cette limite est égale à  $e^x$ .  $-e^{x}$ ?

*—* e *est ce qu'on appelle le nombre d'Euler, il est égal à* 2, 718... *et des poussières. Et* e x *, c'est ce qu'on appelle la fonction exponentielle.*

*— La fameuse fonction exponentielle...*

*— Oui. C'est pour ça qu'elle apparaît très souvent quand on parle de croissance (ou décroissance),quand on te dit par exemple que la population augmente de 2% par an. Les mathématiciens aiment bien les courbes continues, donc ils ne vont pas se contenter d'augmenter la population tous les 31 décembre. Ils vont diviser cette croissance annuelle en une infinité de périodes. Et du coup pour obtenir un taux équivalent de* 2*% par an, la meilleure fonction pour représenter cette croissance, c'est la fonction exponentielle.*

Ainsi, pour une population commençant avec un nombre d'individus  $N_0$  et augmentant de  $x\%$  par an, son évolution au cours du temps est de la forme :

$$
N(t) = N_0 e^{yt}
$$

Mais que vaut  $y$ ?

- Au bout d'un an,  $N_0$  doit être multiplié par  $(1 + x)$ . Donc :  $e^y = 1 + x$
- Encore une fois, il nous faut trouver  $y$ , qui est en exposant dans l'expression. On en revient donc à l'utilisation du **logarithme népérien** et de sa propriété :  $\ln a^n = n \ln a$ .

$$
\ln e^y = \ln(1+x)
$$

$$
y \ln e = \ln(1+x)
$$

— Or il se trouve que *e* a une propriété, qui est que  $\ln e = 1$ . (**Note :** voir chapitre suivant pour une explication plus détaillée)

— On a donc :

- $y = \ln(1 + x)$
- Ce qui nous donne :

$$
N(t) = N_0 e^{\ln(1+x)t}
$$

### <span id="page-12-0"></span>**2.4. Logarithme et exponentielle**

### i

Petit intermède mathématique ici : on va se pencher un peu plus sur ces histoires de logarithme et d'exponentielle.

En réalité, la fonction logarithme est la **réciproque** de la fonction puissance.

– *Ce qui signifie ?*

– *Prenons des exemples :*

— Si je fais  $a + b = c$ , pour retrouver a, je fais  $a = c - b$ 

On peut dire que la soustraction est la réciproque de l'addition, c'est l'opération qui permet de l'annuler.

— De même, si je fais  $a \times b = c$ , pour retrouver a, je fais  $a = c/b$ 

Comme tout à l'heure, la division est la réciproque de la multiplication, c'est l'opération qui permet de l'annuler.

— Maintenant, si je fais  $a^2 = c$ , comment je fais pour retrouver a?

Je fais a = *racine carrée* de c.

De même, pour  $a^3 = c$ , j'ai  $a = \textit{racine}$  cubique de c, pour  $a^4 = c$ , j'ai  $a = \textit{racine}$ *quatrième* de c, pour  $a^n = c$ , j'ai  $a = \textit{racine}$  n-ième de c, etc.

– *On a encore là des opérations réciproques. La racine carrée, c'est l'opération qui permet d'*annuler *l'opération de mise au carré, La racine cubique, c'est l'opération qui permet d'*annuler *l'opération de mise au cube...*

## ?

Et si maintenant, j'ai  $2^a = c$ , comment je fait pour retrouver a? **Autrement dit, quelle est la réciproque de la fonction** *puissance* **?**

– *Eh bien tu l'as dit au début, c'est le logarithme*

*– Plutôt les logarithmes. Si j'ai* 2 a *, la réciproque sera un logarithme en base deux, si j'ai* 3 a *, la* réciproque sera un logarithme en base trois, si j'ai n<sup>a</sup>, la réciproque sera un logarithme en base n*,...*

*Exactement comme on avait plusieurs types de racines : racine carrée, racine cubique, racine n-ième...*

*n*-ieme...<br>Donc tout comme on avait  $\sqrt{x^2} = x$ , on a :

— 
$$
\log_2(2^x) = x
$$
,  
\n—  $\log_3(3^x) = x$ ,  
\n—  $\log_n(n^x) = x$  (ce qui se lit logarithme en base *n*)....

Maintenant, regardons une des propriétés de l'opération *puissance*. On sait que la puissance, c'est une succession de multiplications :

$$
a^n = a \times a \times a \times a \times \ldots \times a
$$

Or si on fait  $a^{n+m}$ , cela donne visuellement :

$$
\underbrace{\overbrace{a \times a \times a \times \ldots \times a}^{nfois} \times \overbrace{a \times a \times a \times \ldots \times a}^{mfois}}_{a^{n+m}} = \underbrace{(a \times a \times a \times \ldots \times a)}_{a^{n}} \times \underbrace{(a \times a \times \ldots \times a)}_{a^{m}}
$$

Tu vois apparaitre la propriété :

$$
a^{n+m} = a^n \times a^m
$$

### **Autrement dit, l'opération puissance transforme les additions en multiplication.**

Et bien, réciproquement, son opération inverse, le logarithme, transforme les multiplications en additions, ce qui est la propriété que nous avons utilisée dans nos calculs bancaires ci-dessus :

$$
\log(a \times b) = \log a + \log b
$$

– *Ah non, dans les calculs, on n'a pas utilisé* log *mais* ln*. On ne sait toujours pas ce qu'est un logarithme népérien.*

Alors dans le calcul de croissance continue, on a fait apparaître un nombre, e, égal à 2, 718... et des poussières. Et on était arrivé à l'expression suivante :

 $\log e^y = \log(1+x)$ 

(considère pour l'instant que c'est n'importe quel logarithme qui est utilisé)

Or en voyant cette expression, dans laquelle on cherchait  $y$ , on aimerait bien que le logarithme en question annule la puissance  $e^y$ . Donc que ce soit l'opération réciproque de l'opération « puissance de e ».

– *Ah, il faudrait que le logarithme utilisé soit un logarithme en base* e *en fait, ce qui permettrait*  $d'avoir \log_e e^y = y.$ 

*– Exactement. Et le logarithme en base* e*, c'est le logarithme népérien, qu'on a noté* ln*.*

*– Énorme, tout s'éclaire !*

Et quand on a dit que ln  $e = 1$ , c'est parce que e, on peut l'écrire  $e^1$ , et que ln  $e^1 = 1$  (car fonction réciproque). D'ailleurs de manière générale, pour tous les logarithmes :

 $\log_n n = 1$ 

#### Pour résumer

Le logarithme est la fonction réciproque de la fonction *puissance*. Il existe autant de logarithmes que de puissances : le logarithme en base 2 est la réciproque de la fonction 2 *puissance* x, le logarithme en base 10 est la réciproque de la fonction 10 *puissance* x, etc. Puis dans nos calculs de croissance continue, nous sommes tombés sur un nombre particulier, e, le nombre d'Euler, qui vaut 2, 718... et des poussières. Il a paru alors intéressant de trouver la réciproque de la fonction e x (appelée **fonction exponentielle**), c'est-à-dire le logarithme en base e.

Ce logarithme, c'est le **logarithme népérien** (du nom de John Neper, mathématicien). Ces deux notions (exponentielle et logarithme népérien), vous les rencontrerez partout dans vos études. Ce sont un peu les fonctions *puissance* et *logarithme génériques* des mathématiciens (plutôt que d'utiliser un logarithme différent à chaque fois). Elles ont des propriétés assez sympathiques qui font qu'elles apparaissent naturellement comme par magie dans de nombreux domaines.

Pour citer quelques exemples de propriété : le logarithme népérien est une primitive de la fonction *inverse*  $\frac{1}{x}$ , la fonction exponentielle est égale à sa propre dérivée... Bref, tout un monde à découvrir.

### <span id="page-15-1"></span><span id="page-15-0"></span>**3.1. Le tableau d'amortissement**

Bon, il est temps de voir comment ça fonctionne concrètement, c'est-à-dire au niveau de ton portefeuille.

Nous l'avions dit, le crédit le plus courant est appelé **crédit amortissable à taux fixe**.

- **à taux fixe** : le taux ne varie pas sur toute la période du prêt. Sachez qu'il existe des prêts à taux variable, où le taux peut varier en fonction de variables macroéconomiques (taux directeurs de la Banque Centrale par exemple)
- **amortissable** : cela signifie qu'à chaque mensualité, on paye des intérêts, mais surtout on rembourse petit à petit le capital emprunté (en termes financiers, on l'**amortit**). A l'inverse, il existe par exemple des prêts *in fine*, où on ne paye que les intérêts pendant des années et on rembourse tout le capital la dernière année.

Il faut savoir que les intérêts ne sont calculés que sur le capital qui reste à rembourser, et non sur le capital emprunté total. Explications sur un prêt de 100 000€ à 2% sur 20 ans, qui entraîne une mensualité de 505,88€ (taux mensuel proportionnel :  $0.16\%$ ) :

#### Calcul du tableau d'amortissement

- Le premier mois, vous devez 100 000€. Vous payez donc  $100000 \times 0, 16\% = 166\epsilon$ d'intérêts.
- On en déduit donc que sur les 506, 88€ de mensualité, il y a eu 339, 31€ de capital remboursé.
- Le deuxième mois, il ne reste donc plus que 99661€ à rembourser. Vous payez donc 99661 × 0, 16% = 159€ d'intérêts.
- On en déduit donc que vous avez remboursé  $346€$  de capital.
- Le troisième mois, il ne reste donc que 99315€ de capital à rembourser.
- Vous payez donc les intérêts sur ce capital, vous en remboursez encore une partie, et ainsi de suite...

Cet algorithme est facile à implémenter sur un tableur type Excel. Si vous le faites, vous obtiendrez ce qu'on appelle **un tableau d'amortissement**, avec chaque mois les intérêts payés, le capital remboursé et le capital restant à rembourser, ce qu'on appelle le **crédit restant dû ou CRD**.

Il en ressort deux choses :

- Vous payez à chaque fois de moins en moins d'intérêts.
- Vous remboursez de plus en plus de capital (ce qu'on appelle aussi le **principal**).

Ce qui se traduit par le graphique ci-dessous. La hauteur des barres indique la mensualité payée. Elle est constante tout au long du remboursement, mais à l'intérieur, les intérêts sont décroissants et le capital remboursé (le principal) croissant.

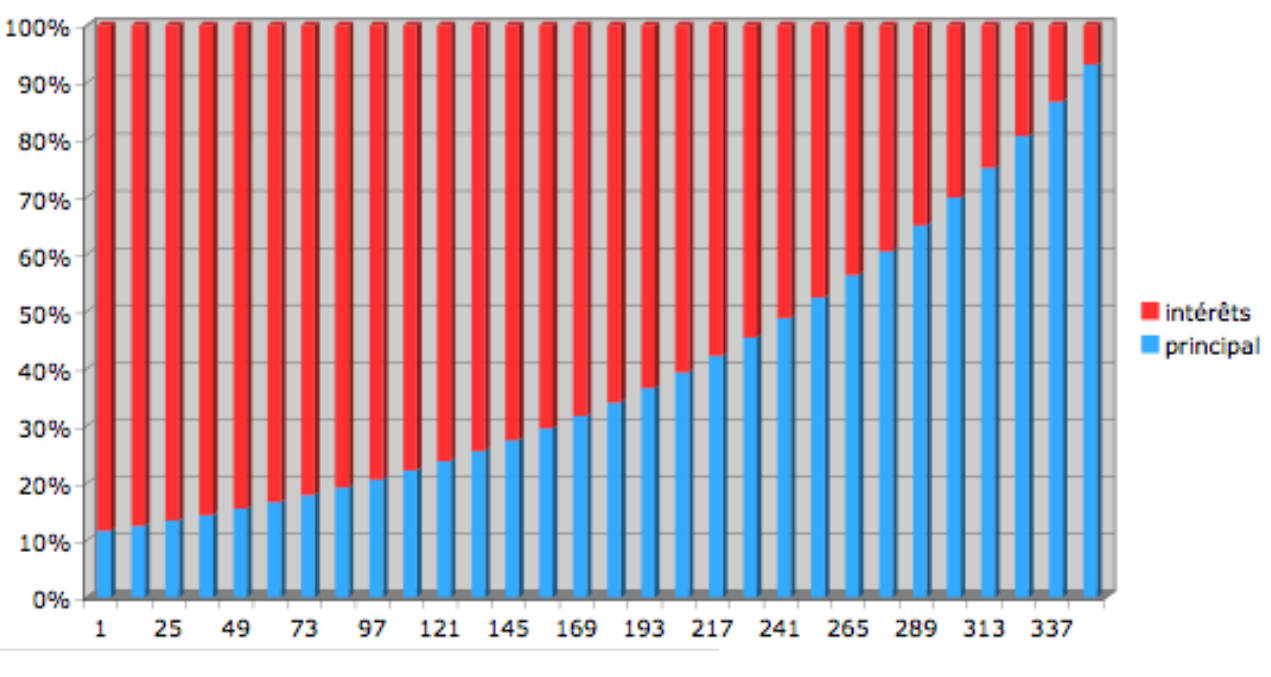

Figure 3.1. – courbe-interet-capital.png

En quoi ces données sont importantes ?

- En cas de remboursement anticipé : si vous revendez votre bien avant la fin du crédit, il faut solder celui-ci et rembourser le Crédit Restant Dû (CRD) à la banque. Il n'est donc pas intéressant financièrement de revendre un bien immobilier très rapidement.
- S'il s'agit d'un investissement locatif, vous devez payer des impôts sur les loyers reçus. Or vous avez le droit de déduire de ces loyers les intérêts payés dans l'année (car ils constituent une charge financière), ce qui permet de payer moins d'impôts.

#### Petite astuce de calcul

Petite astuce de calcul pour se faire une idée du coût d'un prêt immobilier. Prenons l'exemple d'un prêt de 100 000€, à 2% sur 20 ans :

- On peut considérer que la première année, on paye 2000€ d'intérêts (2% de 100 000) et qu'en dernière année on en paye 0 (puisqu'on a remboursé tout le capital) En approximant, on peut considérer que c'est équivalent, en moyenne, à payer 1000€ d'intérêts par an, donc 20 000€ sur les 20 ans.
- En plus, on doit rembourser les 100 000 $\epsilon$  de capital sur 20 ans, donc en moyenne 5000 € par an.
- On a donc approximativement 6000€ par an en moyenne, ce qui fait une mensualité de 500€ (mensualité réelle : 505,88€)

### <span id="page-17-0"></span>**3.2. Les assurances**

– *Pour l'instant on n'a parlé que du taux du prêt. Mais il y a aussi les assurances.*

*– Exact. Un prêt immobilier est toujours assorti d'une assurance décès-invalidité. Cela permet, en cas de pépin grave, que l'assurance prenne à sa charge le remboursement du capital restant dû. Sur notre exemple, on avait un taux à 1,35 et une assurance à 0,23.*

*– Ce qui fait donc un taux réel de 1,58.*

*– Non, pas du tout.*

*– ... ?*

L'assurance n'est pas calculée de manière identique. En fait elle est (généralement, sauf si indiqué différemment) calculée sur la totalité du montant emprunté, et non sur le capital restant dû.

Ainsi, sur 100 000€ empruntés, une assurance à 0,23% signifie que tu payeras 230€ par an (donc 19€ par mois) pendant 20 ans.

Tu ne peux donc pas ajouter ce taux au taux du prêt, vu que les calculs d'intérêts sont complètement différents. Par contre tu dois ajouter ces 19€ à tes mensualités.

– *Du coup, il n'existe pas un indicateur, un taux équivalent, qui permettrait d'englober tout ça ? – Si, cest le TAEG, on en parle juste après.*

### <span id="page-17-1"></span>**3.3. Le TAEG**

– *Le TAE quoi ?*

*– TAEG : Taux Annuel Effectif Global.*

Pour l'expliquer, prenons un exemple : tu empruntes 100 000€, à 2%. Tu calcules donc que tu auras une mensualité de 505€.

Mais pour t'accorder ton prêt, la banque va prendre des frais de dossier, disons 2000€, des frais de caution, disons 3000€, éventuellement des frais de courtage si tu es passé par un courtier, 1000€.

Tous ces 6000€ annexes, qui auront été nécessaires à l'obtention de ton prêt, elle va les intégrer au prêt. Tu empruntes donc au final 106 000€. Toujours à 2%, ce qui fait une mensualité de 536,24€.

– *Ah oui, c'est plus la même chose...*

*– A cela tu rajoutes l'assurance. C'est 0,23%, mais de 106 000€ cette fois-ci. En effet, tu dois assurer tout le capital emprunté.*

*– On rajoute donc 20€ d'assurances. Ce qui fait 556€ de mensualités.*

*– OK, c'est le coût réel mensuel de ton prêt. Or toi tu voulais emprunter 100 000€ à la base.*

Donc pour résumer, tu veux emprunter 100 000€, et tu te retrouves à payer une mensualité de 556€ sur 20 ans. En sortant ta calculatrice financière, tu trouves que ça correspond à un taux *équivalent* de : 3, 03%.

C'est **ton TAEG**. Le taux qui intègre tous les frais qui auront été nécessaires à ton emprunt. Ce taux est obligatoirement donné sur toutes les offres de prêt. Comme son calcul est le même pour toutes les banques (il est inscrit dans la loi), il te permet de comparer les prêts entre eux.

– *Mais dans ton exemple, il suffit de comparer les mensualités.*

*– Dans cet exemple simple, oui. Mais il peut exister des structures de prêt un peu plus compliquées. Par exemple des prêts avec différé de remboursement où tu peux ne payer qu'une partie de la*

*mensualité au début, puis un peu plus après (par exemple si tu achètes sur plan un appartement neuf qui ne sera livré que dans un an), des prêts structurés où tu as une certaine mensualité au début, puis une plus faible dans la deuxième moitié de ton prêt, etc.* Cela devient difficile de comparer ces prêts, ce que le TAEG va permettre.

Son calcul se base sur la formule d'actualisation vue au début. Il va prendre tous tes flux financiers différents (tes mensualités) et les actualiser avec un certain taux, pour que la somme de tous ces flux actualisés soit égale au capital que tu voulais réellement emprunter. Ce taux qui permet d'égaliser le capital et la somme des flux actualisés, c'est le TAEG. La formule utilisée pour le calculer est donc :

> $K_{dsir} =$  $M_1$  $1+\frac{TAEG}{12}$  $+\frac{M_2}{\sqrt{1+T^4}}$  $\frac{M_2}{(1 + \frac{TAEG}{12})^2} + \frac{M_3}{(1 + \frac{TA}{12})^2}$  $\frac{M_3}{(1 + \frac{TAEG}{12})^3} + ... + \frac{M_n}{(1 + \frac{TA}{1})^3}$  $(1+\frac{TAEG}{12})^n$

*Note : comme on actualise les mensualités, on doit les actualiser avec le taux mensuel proportionnel, qui est égal au TAEG sur 12*

### <span id="page-18-0"></span>**3.4. Conclusion**

Voilà, ce petit tutoriel se termine ici. Il nous aura permis d'aborder un sujet ô combien présent dans la vie de beaucoup. Cela aura aussi été l'occasion d'aborder quelques notions mathématiques (logarithme, suite, exponentielle) et de les mettre en relation avec un sujet concret.

Nous avons aussi un peu effleuré les mathématiques financières, domaine extrêmement vaste mais passionnant...

En espérant que cela vous inspire.